# Line-based file processing

### **reading: 6.3**

self-check: #7-11 exercises: #1-4, 8-11

Copyright 2008 by Pearson Education

### Hours question

• Given a file hours.txt with the following contents:

123 Kim 12.5 8.1 7.6 3.2 456 Brad 4.0 11.6 6.5 2.7 12 789 Stef 8.0 8.0 8.0 8.0 7.5

Consider the task of computing hours worked by each person:

Kim (ID#123) worked 31.4 hours (7.85 hours/day) Brad (ID#456) worked 36.8 hours (7.36 hours/day) Stef (ID#789) worked 39.5 hours (7.9 hours/day)

• Let's try to solve this problem token-by-token ...

## Hours answer (flawed)

```
// This solution does not work!
import java.io.*; // for File
import java.util.*; // for Scanner
public class HoursWorked {
   public static void main(String[] args)
           throws FileNotFoundException {
       Scanner input = new Scanner(new File("hours.txt"));
       while (input.hasNext()) {
           // process one person
           int id = input.nextInt();
           String name = input.next();
           double totalHours = 0.0;
           int days = 0;
           while (input.hasNextDouble()) {
               totalHours += input.nextDouble();
               days++;
            }
           System.out.println(name + " (ID#" + id + 
                   ") worked " + totalHours + " hours (" +
                    (totalHours / days) + " hours/day)");
        }
```
}

}

## Flawed output

```
Susan (ID#123) worked 487.4 hours (97.48 hours/day)
Exception in thread "main"
java.util.InputMismatchException
        at java.util.Scanner.throwFor(Scanner.java:840)
        at java.util.Scanner.next(Scanner.java:1461)
        at java.util.Scanner.nextInt(Scanner.java:2091)
        at HoursWorked.main(HoursBad.java:9)
```
- The inner while loop is grabbing the next person's ID.
- We want to process the tokens, but we also care about the line breaks (they mark the end of a person's data).
- A better solution is a hybrid approach:
	- First, break the overall input into lines.
	- Then break each line into tokens.

## Line-based Scanner methods

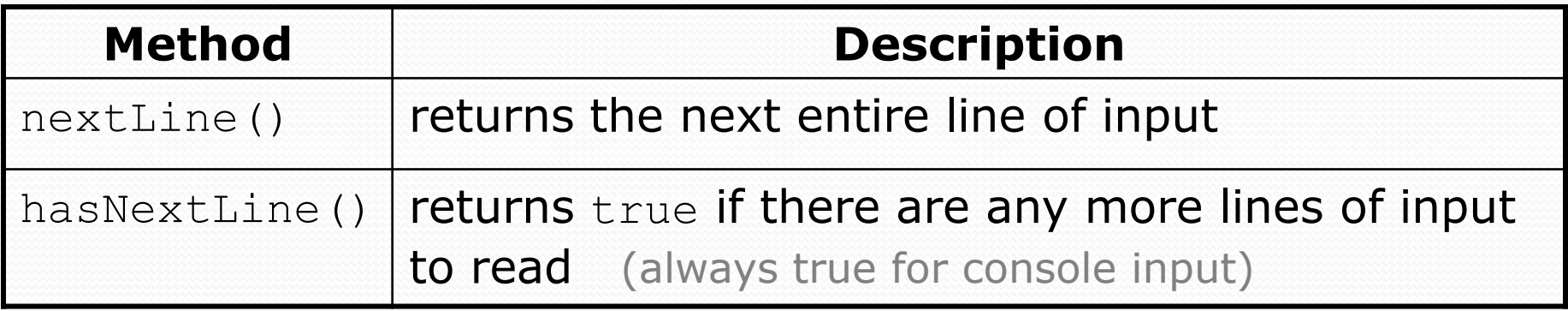

• nextLine consumes from the input cursor to the next  $\ln$ .

```
Scanner input = new Scanner(new File("file name"));
while (input.hasNextLine()) {
    String line = input.nextLine();
    process this line;
}
```
## Consuming lines of input

23 3.14 John Smith "Hello world" 45.2 19

• The Scanner reads the lines as follows:

23\t3.14 John Smith\t"Hello world"\n\t\t45.2 19\n  $\wedge$ 

- String line = input.nextLine(); **23\t3.14 John Smith\t"Hello world"**\n\t\t45.2 19\n **^**
- String line2 = input.nextLine(); 23\t3.14 John Smith\t"Hello world"\n**\t\t45.2 19**\n **^**
- Each \n character is consumed but not returned.

## Scanners on Strings

### • A Scanner can tokenize the contents of a String:

Scanner **name** = new Scanner(**String**);

#### Example:

```
String text = "15 3.2 hello 9 27.5";
Scanner scan = new Scanner(text);
```

```
int num = scan.nextInt();
System.out.println(num); // 15
double num2 = scan.nextDouble();
System.out.println(num2); // 3.2
String word = scan.next();
System.out.println(word); // hello
```
# Tokenizing lines of a file

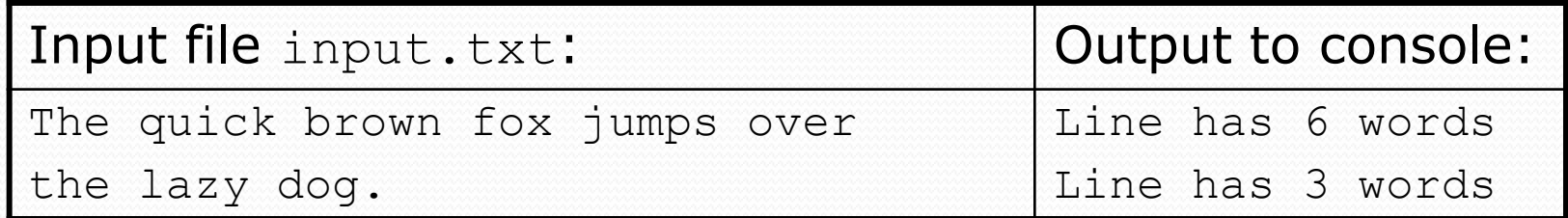

```
// Counts the words on each line of a file
Scanner input = new Scanner(new File("input.txt"));
while (input.hasNextLine()) {
    String line = input.nextLine();
    Scanner lineScan = new Scanner(line);
    // process the contents of this line
    int count = 0;
    while (lineScan.hasNext()) {
        String word = lineScan.next();
        count++;
    }
    System.out.println("Line has " + count + " words");
}
```
### Hours question

• Fix the Hours program to read the input file properly:

123 Kim 12.5 8.1 7.6 3.2 456 Brad 4.0 11.6 6.5 2.7 12 789 Stef 8.0 8.0 8.0 8.0 7.5

#### • Recall, it should produce the following output:

Kim (ID#123) worked 31.4 hours (7.85 hours/day) Brad (ID#456) worked 36.8 hours (7.36 hours/day) Stef (ID#789) worked 39.5 hours (7.9 hours/day)

### Hours answer, corrected

```
// Processes an employee input file and outputs each employee's hours.
import java.io.*; // for File
import java.util.*; // for Scanner
public class Hours {
   public static void main(String[] args) throws FileNotFoundException {
        Scanner input = new Scanner (new File("hours.txt"));
        while (input.hasNextLine()) {
            String line = input.nextLine();
            Scanner lineScan = new Scanner(line);
            int id = lineScan.nextInt(); // e.g. 456
            String name = lineScan.next(); // e.g. "Brad"
            double sum = 0.0;
            int count = 0;
            while (lineScan.hasNextDouble()) {
                sum = sum + lineScan.nextDouble();
               count++;
            }
            double average = sum / count;
            System.out.println(name + " (ID#" + id + ") worked " +
                    sum + " hours (" + average + " hours/day)");
        }
```
}

}

## Hours v2 question

• Modify the Hours program to search for a person by ID:

Example:

Enter an ID: **456**

Brad worked 36.8 hours (7.36 hours/day)

#### Example:

Enter an ID: **293** ID #293 not found

### Hours v2 answer 1

```
// This program searches an input file of employees' hours worked
// for a particular employee and outputs that employee's hours data.
```

```
import java.io.*; // for File
import java.util.*; // for Scanner
```

```
public class HoursWorked {
    public static void main(String[] args) throws FileNotFoundException {
        Scanner console = new Scanner (System.in);
        System.out.print("Enter an ID: ");
        int searchId = console.nextInt(); // e.g. 456
        Scanner input = new Scanner (new File("hours.txt"));
        String line = findPerson(input, searchId);
        if (line.length() > 0) {
            processLine(line);
        } else {
            System.out.println("ID #" + searchId + " was not found");
        }
```
}

...

### Hours v2 answer 2

```
// Locates and returns the line of data about a particular person.
public static String findPerson(Scanner input, int searchId) {
   while (input.hasNextLine()) {
       String line = input.nextLine();
       Scanner lineScan = new Scanner(line):
       int id = lineScan.nextInt(); // e.g. 456
       if (id == searchId) {
           return line; // we found them!
       }
    }
   return ""; // not found, so return an empty line
}
// Totals the hours worked by the person and outputs their info.
public static void processLine(String line) {
   Scanner lineScan = new Scanner(line);
   int id = lineScan.nextInt(); // e.g. 456
   String name = lineScan.next(); // e.g. "Brad"
   double hours = 0.0;
   int days = 0;
   while (lineScan.hasNextDouble()) {
       hours += lineScan.nextDouble();
       days++;
    }
   System.out.println(name + " worked " + hours + " hours ("
           + (hours / days) + " hours/day)");
}
```
}

# Building Java Programs

Chapter 6 Lecture 6-3: Searching Files

**reading: 6.3, 6.5**

Copyright 2008 by Pearson Education

## Recall: Line-based methods

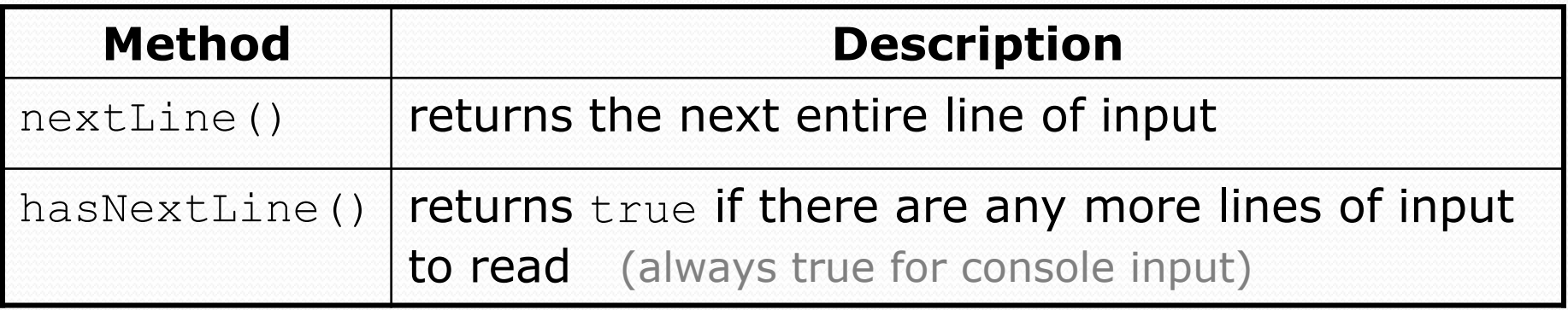

• nextLine consumes from the input cursor to the next  $\ln$ .

```
Scanner input = new Scanner(new File("file name"));
while (input.hasNextLine()) {
    String line = input.nextLine();
    process this line;
}
```
## Recall: Tokenizing lines

### • A String Scanner can tokenize each line of a file.

Scanner input = new Scanner(new File("**file name**")); while (input.hasNextLine()) {

String line = input.nextLine();

**Scanner lineScan = new Scanner(line);**

#### **process the contents of this line...;**

}

## Hours v2 question

• Modify the Hours program to search for a person by ID:

#### Example:

Enter an ID: **456**

Brad worked 36.8 hours (7.36 hours/day)

#### Example:

Enter an ID: **293** ID #293 not found

### Hours v2 answer 1

```
// This program searches an input file of employees' hours worked
// for a particular employee and outputs that employee's hours data.
```

```
import java.io.*; // for File
import java.util.*; // for Scanner
```

```
public class HoursWorked {
    public static void main(String[] args) throws FileNotFoundException {
        Scanner console = new Scanner (System.in);
        System.out.print("Enter an ID: ");
        int searchId = console.nextInt(); // e.g. 456
        Scanner input = new Scanner (new File("hours.txt"));
        String line = findPerson(input, searchId);
        if (line.length() > 0) {
            processLine(line);
        } else {
            System.out.println("ID #" + searchId + " was not found");
        }
```
}

...

### Hours v2 answer 2

```
// Locates and returns the line of data about a particular person.
public static String findPerson(Scanner input, int searchId) {
   while (input.hasNextLine()) {
       String line = input.nextLine();
       Scanner lineScan = new Scanner(line):
       int id = lineScan.nextInt(); // e.g. 456
       if (id == searchId) {
           return line; // we found them!
       }
    }
   return ""; // not found, so return an empty line
}
// Totals the hours worked by the person and outputs their info.
public static void processLine(String line) {
   Scanner lineScan = new Scanner(line);
   int id = lineScan.nextInt(); // e.g. 456
   String name = lineScan.next(); // e.g. "Brad"
   double hours = 0.0;
   int days = 0;
   while (lineScan.hasNextDouble()) {
       hours += lineScan.nextDouble();
       days++;
    }
   System.out.println(name + " worked " + hours + " hours ("
           + (hours / days) + " hours/day)");
}
```
}

## IMDb movies problem

#### Consider the following Internet Movie Database (IMDb) data:

- 1 9.1 196376 The Shawshank Redemption (1994)
- 2 9.0 139085 The Godfather: Part II (1974)
- 3 8.8 81507 Casablanca (1942)

Write a program that displays any movies containing a phrase:

Search word? **part**

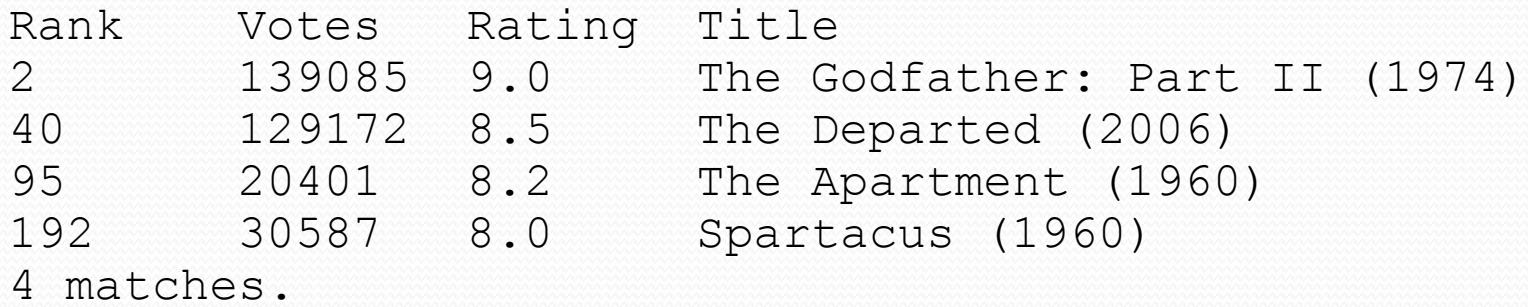

• Is this a token or line-based problem?

# "Chaining"

- main should be a concise summary of your program.
	- It is bad if each method calls the next without ever returning (we call this *chaining*):

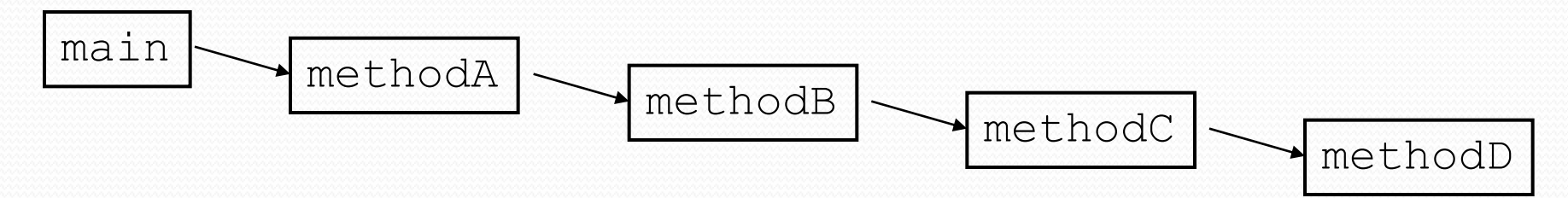

- A better structure has main make most of the calls.
	- Methods must return values to main to be passed on later.

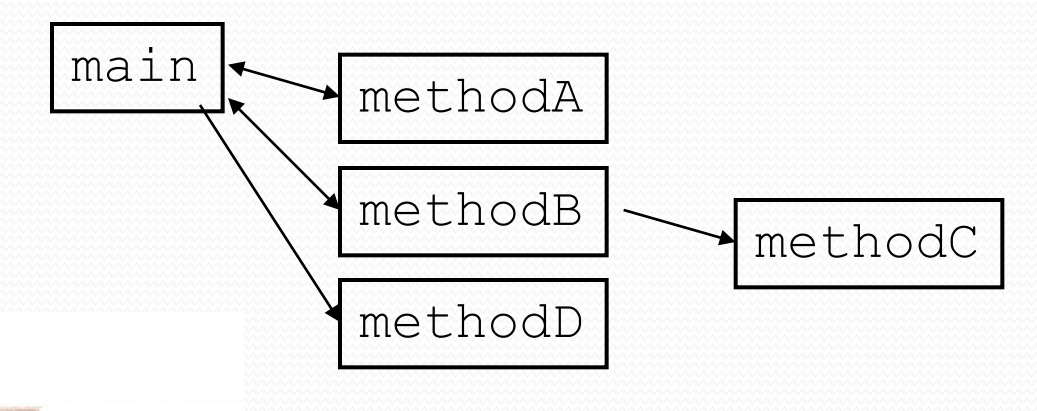

## Bad IMDb "chained" code 1

```
// Displays IMDB's Top 250 movies that match a search string.
import java.io.*; // for File
import java.util.*; // for Scanner
public class Movies {
    public static void main(String[] args) throws FileNotFoundException {
        getWord();
    }
    // Asks the user for their search word and returns it.
    public static void getWord() throws FileNotFoundException {
        System.out.print("Search word: ");
        Scanner console = new Scanner(System.in);
        String searchWord = console.next();
        searchWord = searchWord.toLowerCase();
        System.out.println();
        Scanner input = new Scanner(new File("imdb.txt"));
        search(input, searchWord);
    }
    ...
```
# Bad IMDb "chained" code 2

```
...
// Breaks apart each line, looking for lines that match the search word.
public static String search(Scanner input, String searchWord) {
    int matches = 0:
    while (input.hasNextLine()) {
        String line = input.nextLine();
        String lineLC = line.toLowerCase(); // case-insensitive match
        if (lineLC.indexOf(searchWord) >= 0) {
            matches++;
            System.out.println("Rank\tVotes\tRating\tTitle");
            display(line);
        }
    }
    System.out.println(matches + " matches.");
}
// Displays the line in the proper format on the screen.
public static void display(String line) {
    Scanner lineScan = new Scanner(line);
    int rank = lineScan.nextInt();
    double rating = lineScan.nextDouble();
    int votes = lines can.nextInt();
    String title = "";
    while (lineScan.hasNext()) {
        title += lineScan.next() + " "; // the rest of the line
    }
    System.out.println(rank + "\t" + votes + "\t" + rating + "\t" + title);
}
```
}

### Better IMDb answer 1

```
// Displays IMDB's Top 250 movies that match a search string.
import java.io.*; // for File
import java.util.*; // for Scanner
public class Movies {
    public static void main(String[] args) throws FileNotFoundException {
        String searchWord = getWord();
        Scanner input = new Scanner(new File("imdb.txt"));
        String line = search(input, searchWord);
        if (line.length() > 0) {
            System.out.println("Rank\tVotes\tRating\tTitle");
            while (line.length() > 0) {
                display(line);
                line = search(input, searchWord);
            }
        }
        System.out.println(matches + " matches.");
    }
    // Asks the user for their search word and returns it.
    public static String getWord() {
        System.out.print("Search word: ");
        Scanner console = new Scanner (System.in);
        String searchWord = console.next();
        searchWord = searchWord.toLowerCase();
        System.out.println();
        return searchWord;
    }
    ...
```
## Better IMDb answer 2

```
// Breaks apart each line, looking for lines that match the search word.
public static String search(Scanner input, String searchWord) {
    while (input.hasNextLine()) {
        String line = input.nextLine();
        String lineLC = line.toLowerCase(); // case-insensitive match
        if (lineLC.indexOf(searchWord) >= 0) {
            return line;
        }
    }
    return ""; // not found
}
// Displays the line in the proper format on the screen.
public static void display(String line) {
    Scanner lineScan = new Scanner(line);
    int rank = lineScan.nextInt();
    double rating = lineScan.nextDouble();
    int votes = lineScan.nextInt();
    String title = "";
    while (lineScan.hasNext()) {
        title += lineScan.next() + " "; // the rest of the line
    }
    System.out.println(rank + "\t" + votes + "\t" + rating + "\t" + title);
}
```
}

...

# Graphical IMDB problem

- Turn our IMDb code into a graphical program.
	- top-left 0.0 tick mark at (0, 20)
	- ticks 10px tall, 50px apart
	- first blue bar top/left corner at  $(0, 70)$
	- bars 50px tall
	- bars 50px wide per rating point
	- bars 100px apart vertically

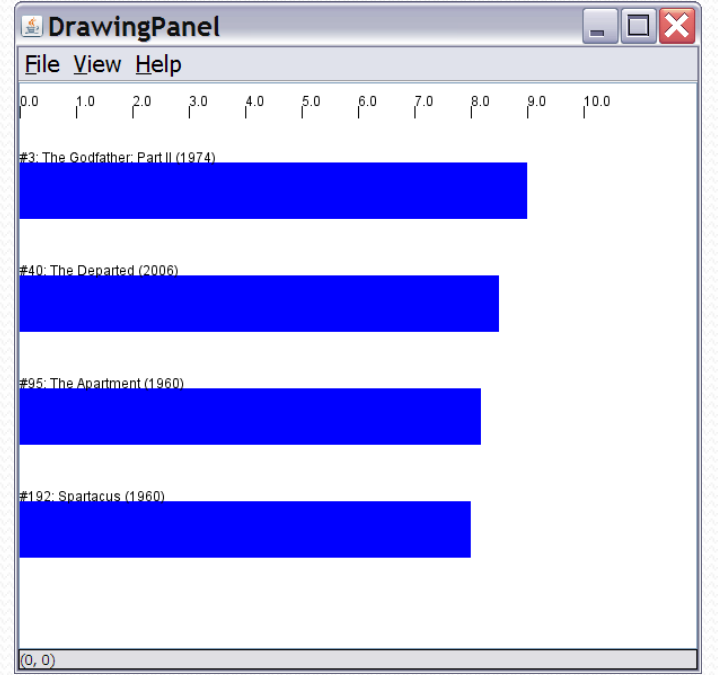

# Mixing graphics and text

When mixing text/graphics, solve the problem in pieces.

Do the text and file I/O first:

- Display any welcome message and initial console input.
- Open the input file and print some file data. (Perhaps print every line, the first token of each line, etc.)
- Search the input file for the proper line record(s).

Lastly, add the graphical output:

- Draw any fixed graphics that do not depend on the file data.
- Draw the graphics that do depend on the search result.

## Graphical IMDb answer 1

```
// Displays IMDB's Top 250 movies that match a search string.
import java.awt.*; // for Graphics
import java.io.*; // for File
import java.util.*; // for Scanner
public class Movies2 {
    public static void main(String[] args) throws FileNotFoundException {
        String searchWord = getWord();
        Scanner input = new Scanner(new File("imdb.txt"));
        String line = search(input, searchWord);
        int matches = 0;
        if (line.length() > 0) {
            System.out.println("Rank\tVotes\tRating\tTitle");
            Graphics g = createWindow();
            while (line.length() > 0) {
                matches++;
                display(g, line, matches);
                line = search(input, searchWord);
            }
        }
        System.out.println(matches + " matches.");
    }
    // Asks the user for their search word and returns it.
    public static String getWord() {
        System.out.print("Search word: ");
        Scanner console = new Scanner(System.in);
        String searchWord = console.next();
        searchWord = searchWord.toLowerCase();
        System.out.println();
        return searchWord;
    }
    ...
```
## Graphical IMDb answer 2

```
...
// Breaks apart each line, looking for lines that match the search word.
public static String search(Scanner input, String searchWord) {
    while (input.hasNextLine()) {
        String line = input.nextLine();
        String lineLC = line.toLowerCase(); // case-insensitive match
        if (lineLC.indexOf(searchWord) >= 0) {
            return line;
        }
    }
    return ""; // not found
}
// Displays the line in the proper format on the screen.
public static void display(Graphics g, String line, int matches) {
    Scanner lineScan = new Scanner(line);
    int rank = lineScan.nextInt();
    double rating = lineScan.nextDouble();
    int votes = lineScan.nextInt();
    String title = "";
    while (lineScan.hasNext()) {
        title += lineScan.next() + " "; // the rest of the line
    }
    System.out.println(rank + "\t" + votes + "\t" + rating + "\t" + title);
    drawBar(g, matches, title, rank, rating);
}
```
...

# Graphical IMDb answer 3

```
// Creates a drawing panel and draws all fixed graphics.
public static Graphics createWindow() {
    DrawingPanel panel = new DrawingPanel(600, 500);
    Graphics q = panel.getGraphics();
    for (int i = 0; i \le 10; i++) { // draw tick marks
        int x = i * 50;
        g.drawLine(x, 20, x, 30);
        g.drawString(i + ".0", x, 20);}
    return g;
}
// Draws one red bar representing a movie's votes and ranking.
public static void drawBar(Graphics g, int matches, String title,
                           int rank, double rating) {
    int y = 70 + 100 * (matches - 1);
    int w = (int) (rating * 50);
    int h = 50:
    g.setColor(Color.BLUE); // draw the blue bar for that movie
    g.fillRect(0, y, w, h);
    g.setColor(Color.BLACK);
    q.drawString("#" + rank + ": " + title, 0, y);
}
```
}

...

# Mixing tokens and lines

 Using nextLine in conjunction with the token-based methods on the same Scanner can cause bad results.

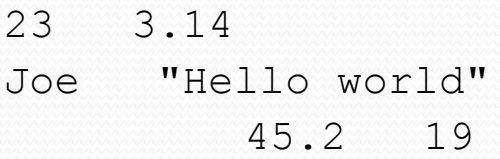

 You'd think you could read 23 and 3.14 with nextInt and nextDouble, then read Joe "Hello world" with nextLine.

System.out.println(input.nextInt()); **// 23** System.out.println(input.nextDouble()); **// 3.14** System.out.println(input.nextLine()); **//** 

• But the nextLine call produces no output! Why?

## Mixing lines and tokens

### • Don't read both tokens and lines from the same Scanner:

```
23 3.14
Joe "Hello world"
          45.2 19
input.nextInt() // 23
23\t3.14\nJoe\t"Hello world"\n\t\t45.2 19\n
 ^
input.nextDouble() // 3.14
23\t3.14\nJoe\t"Hello world"\n\t\t45.2 19\n
      ^
input.nextLine() // "" (empty!)
23\t3.14\nJoe\t"Hello world"\n\t\t45.2 19\n
       ^
input.nextLine() // "Joe\t\"Hello world\""
23\t3.14\nJoe\t"Hello world"\n\t\t45.2 19\n
                       ^
```
## Line-and-token example

```
Scanner console = new Scanner(System.in);
System.out.print("Enter your age: ");
int age = console.nextInt();
```
System.out.print("Now enter your name: "); String name = **console.nextLine()**; System.out.println(name + " is " + age + " years old.");

### Log of execution (user input underlined):

Enter your age: **12** Now enter your name: **Sideshow Bob** is 12 years old.

### • Why?

- 
- After next Int():

• After nextLine(): 12\nSideshow Bob

• Overall input: 12\nSideshow Bob

**^**

**^**